## 別表1 入港に関する手続の際の空港コードの入力例

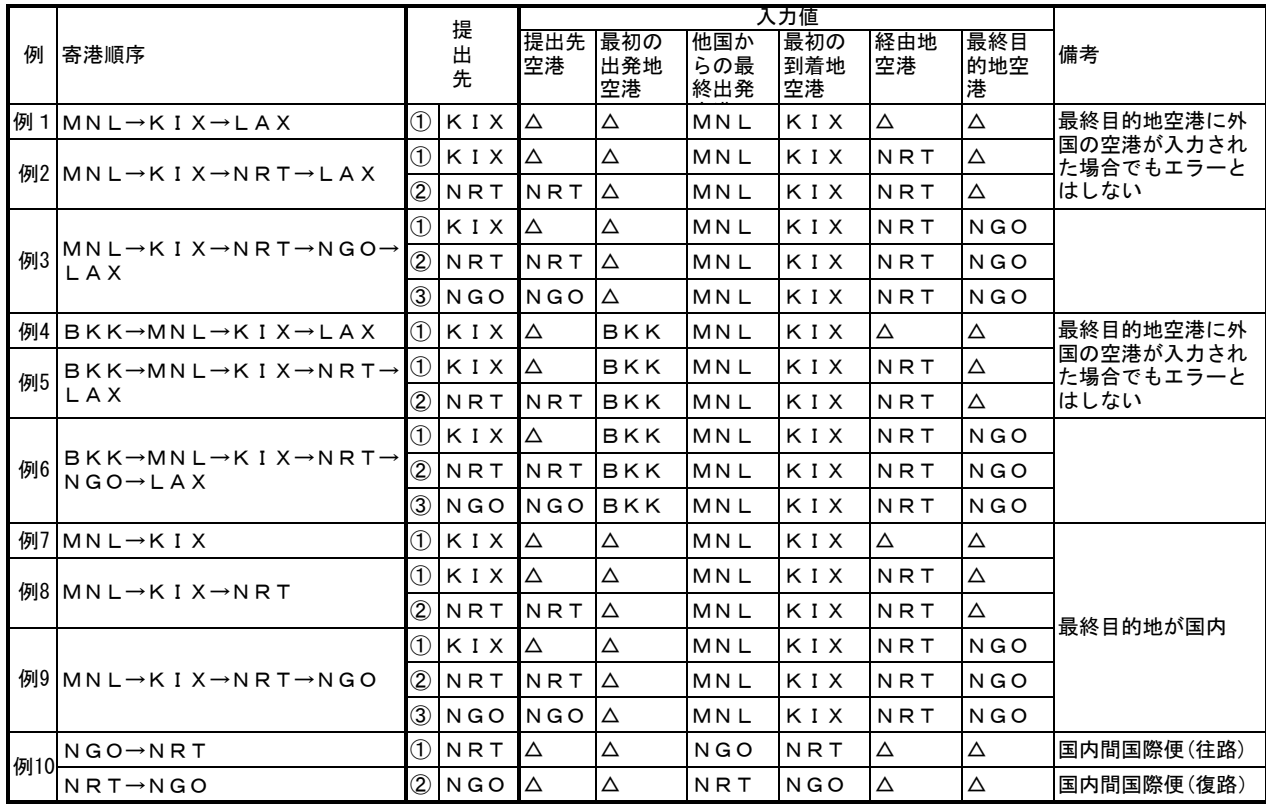

なお、航空通信回線を利用した手続きの場合、最初の出発地空港と、他国からの最終出発地空港の双方から個別に氏名表情報を送信 するケースがある。

その場合は、以下の入力を可能とする。

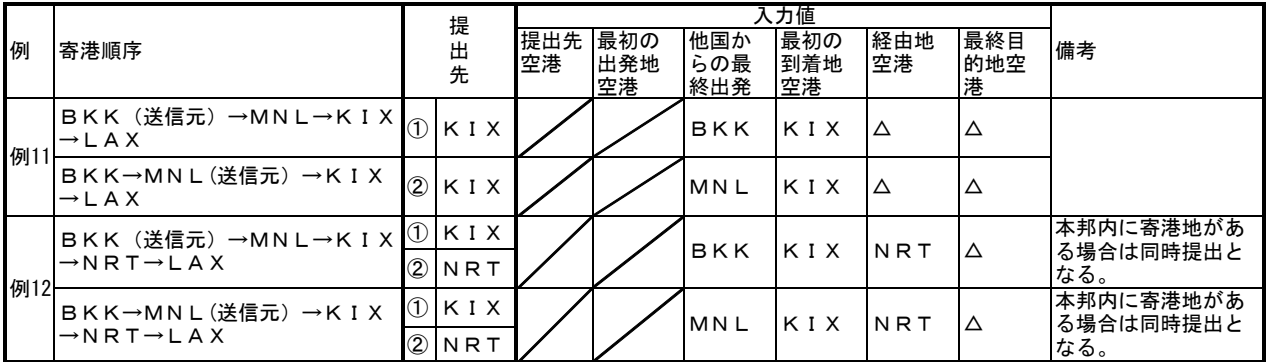

※航空通信回線を利用したEDIFACT電文には、「提出先空港」に該当する項目が存在しないため、国内寄港地については全て提出対象 ※航空通信回線を利用したEDIFACT電文には、「入出港区分」に該当する項目が存在しないため、最初の到着地空港が本邦の空港の 場合は入港に関する情報とみなす。

また、以下のような入力を行なった場合はエラーとなる。

| 例 | 入力がエラーになる例                                                           | 提<br>出<br>先 |            | ∖力値           |             |                   |                  |           |                 |    |
|---|----------------------------------------------------------------------|-------------|------------|---------------|-------------|-------------------|------------------|-----------|-----------------|----|
|   |                                                                      |             |            | 提出先 最初の<br>空港 | 出発地<br>空港   | 他国か<br>らの最<br>終出発 | 最初の<br>到着地<br>空港 | 経由地<br>空港 | 最終目<br>的地空<br>港 | 備考 |
|   | 例13 他国からの最終出発空港が未入力                                                  | Œ           | <b>KIX</b> | ∆۱            | BKK         | Δ                 | KIX              | NRT       | $N$ G O         |    |
|   | 例14 最初の到着地空港が未入力                                                     | ₵           | KIX        | ∣∆            | BKK         | <b>MNL</b>        | Δ                | NRT       | <b>NGO</b>      |    |
|   | 提出先空港に最初の到着地空港、経 <br> 例15 由地空港、最終目的地空港以外の空 ①   S D J<br> 港コードを入力した場合 |             |            | IS D J        | <b>IBKK</b> | IMN L             | KIX              | NRT       | <b>NGO</b>      |    |

## 別表2 出港に関する手続の際の空港コードの入力例

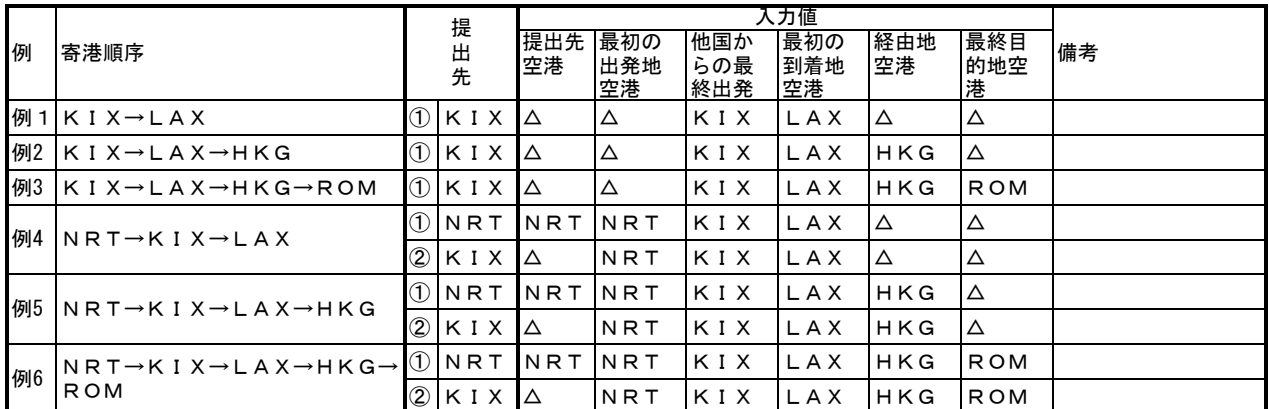

※航空通信回線を利用したEDIFACT電文には、「提出先空港」に該当する項目が存在しないため、他国からの最終出発空港に入力さ れた国内港が提出対象となる。

※航空通信回線を利用したEDIFACT電文には、「入出港区分」に該当する項目が存在しないため、他国からの最終出発地空港が国内 の港の場合は出港に関する情報とみなす。

また、以下のような入力を行なった場合はエラーとなる。

| 例  | 入力がエラーになる例                                              |        | 提    | 入力値           |           |                   |                  |           |                 |    |
|----|---------------------------------------------------------|--------|------|---------------|-----------|-------------------|------------------|-----------|-----------------|----|
|    |                                                         | 出<br>先 |      | 提出先 最初の<br>空港 | 出発地<br>空港 | 他国か<br>らの最<br>終出発 | 最初の<br>到着地<br>空港 | 経由地<br>空港 | 最終目<br>的地空<br>港 | 備考 |
| 例7 | 他国からの最終出発空港が未入力                                         | Œ      | KIX  | $\triangle$   | NRT       | Δ                 | LAX              | HKG       | <b>ROM</b>      |    |
|    | 例8 最初の到着地空港が未入力                                         | Œ      | KIX  | $\triangle$   |           | KIX               | Δ                | HKG       | <b>ROM</b>      |    |
| 例9 | 最終目的地空港の入力があるにもか <br> かわらず、経由地空港の入力がな<br>I L \ _        | Œ      | KIX  | INRT          | INRT      | IK I X            | LAX              | Δ         | <b>ROM</b>      |    |
|    | 提出先空港に最初の出発地空港、他 <br> 例10 国からの最終出発空港以外の空港<br>コードを入力した場合 | Œ      | SD J | SDJ           | INRT      | IK I X            | LAX              | HKG       | <b>ROM</b>      |    |